Journal of the Egyptian Society of Parasitology. Vol. 33, No. 1, April 2003

J. Egypt. Soc. Parasitol., 33 (1), 2003: 97 - 107

# EFFECT OF ITRACONAZOLE AND TERBINAFINE ON LEISHMANIA PROMASTIGOTES

#### By

# HAYTHAM A. ZAKAI<sup>1</sup>, SAMEER KH. ZIMMO<sup>2</sup> AND **MAHMOUD A.H. FOUAD3**

Medical Technology Program<sup>1</sup>, Department of Medicine<sup>2</sup> and Department of Parasitology<sup>3</sup>, Faculty of Medicine and Allied Sciences, King Abdulaziz University, P.O.Box 80205, Jeddah 21589, Saudi Arabia

#### **Abstract**

The antiproliferative effect induced in vitro by two antifungal compounds, the azole itraconazole and the allylamine terbinafine on Leishmania major, L.donovani and L.mexicana promastigotes are reported. Treatment of promastigotes cultures with itraconazole or with terbinafine induced growth arrest with L.major but neither with L.donovani nor with L.mexicana. Concentrations of 0.75 ul/l or more of itraconazole induced cell lysis after 72 hours with *L.major*. However, even relatively large concentrations of terbinafine (2.0 µl/l) did not induce cell lysis. For L.major, the IC 50 for itraconazole and terbinafine were 0.31 µl/l and 3.3 µl/l respectively.

### Introduction

Leishmania parasites cause a wide range of human diseases from localized self-healing cutaneous lesions to fatal visceral disease (Morsy, 1996). It is a major global public health problem since 2-3 million people are affected by the disease and

Corresponding author:: Dr. Haytham Ahmed Zakai, Medical Technology Program, Faculty of Medicine & Allied Sciences, P.O. Box 80205, Jeddah. 21589, Saudi Arabia, e-mail: haythamzakai@yahoo.com , Fax: 966 2 640 0855

350 million people in 80 countries are at risk (Iwu et al., 1994). Pentavalent antimonials are the most widely used antileishmanial agents since the 1940s. This drug is not always effective and require long term administration which is associated with drug toxicity and sever kidney, heart and liver disorder (Balzan and Fenech, 1992; Giacchino et al., 1993; WHO, 1990). Many investigators are therefore currently involved in seeking alternatives with improved activity and safety. Although there are several compounds under various stages of development, no drug has yet been discovered which is definitively effective in achieving a complete cure of the infections (Iwu, et al., 1994). Since the discovery that some antifungal agents had a potent leishmanicidal activity, the chemotherapy of Leishmania sp. appeared to stagnate (Chance, 1995). Several studies examined the effect of antifungal agents on visceral leishmaniasis (New et al., 1981; Negre et al., 1992; Berman et al., 1992; Dietze et al., 1995; Haughan et al., 1992; 1993; Gebre-Hiwot and Formmel, 1993). However, only few studies had reported on the treatment of cutaneous leshmaniasis with antifungal agents (El-On et al., 1993; Larbi et al., 1995; Bahamdan et al., 1997). The azole ketoconazole and the allylamine terbinafine, when tested against Leishmania promastigotes and amastigotes in vitro, had a suppressive effect on cell growth. Furthermore, both compounds induced ultrastructural changes by inducing appearance of large multivesicular bodies in both amastigotes and promastigotes (Vannier-Santos et al., 1995). By literature review, there is no study on the effect of itraconazole and terbinafine on L.major, L. mexicana, or L.donovani in vitro. A pilot clinical trial have tested terbinafine on 27 patients and the overall clinical response in 10 patients, who continued the study, was estimated to be 71.5% (Bahamdan et al., 1997).

The aim of this study is to investigate the effect of itraconazole and terbinafine on the cultured promastigotes of L.major, L. mexicana and L. donovani

## **Material and Methods**

Freshly isolated promastigotes of *L.major* clone FV-1 (MHOM/IL/80/Friedlin), L.mexicana (MNYC/BZ/62/M379), and L. donovani (MHOM/ET/67/HU3:LV9) were maintained in Schneider's *Drosophila* medium supplemented with 10% (v/v) heat-inactivated foetal calf serum pH 7.0 at 26°C in 25 cm<sup>2</sup> tissue culture flasks using air as the gas phase. The promastigotes were used to start new cultures at a density of  $5x10<sup>5</sup>$  cells/ml.

Itraconazole: (cis-4-[4-[4-[4-[[2-(2,4-dichlorophenyl)-2-(1H-1,2.4-triazole-1-ylmethyl) -1,3-dioxolan-4-yl]methoxyl-phenyll-1-pi-perazinyl]phenyl]-2,4dihydro-2-(1-methyl-propyl)-3h-1,2.4 triazol-3-one) was provided by Dr. Marcel Jansen, Janssen Research Foundation, Belgium. The drug was added as an aqueous solution titrated to pH 2.4 with HCl and sterilized by filtration. The initial stock solution concentration was 0.5 mg/ml.

 $(E)-N-(6,6-dimethyl-2-hepten-4-ynyl)-N$ Terbinafine: methyl-1-naphtaleneme- thanamine) was provided by Dr. Barbra Willi of Novartis Pharma AG, Basel, Switzerland. It was added as dimethyl sulfoxide (DMSO). The final concentration of DMSO never exceeded 1% (vol/vol) and it had no effect by it self on the growth and multiplication of promastigotes. The initial stock solution concentration was 0.5 mg/ml.

Schneider's *Drosophila* medium supplemented with 10% FCS with different concentrations of itraconazole and terbinafine (0.25, 0.5, 0.75, 1.0, 1.5, and 2.0 µl/l) were prepared and all culture flasks were started with the original promastigotes concentration of  $5x10<sup>5</sup>$ . Cell densities were estimated daily using an Improved Neubauer haemocytometer under phase contrast microscopy.

Data analysis. All results were interred in a PC. Plots were made using MS Excel and analysed with "Dose effect analysis with microcomputers. Biosoft" software and the IC 50 of each drug was estimate.

### **Results**

Promastigotes of L. major, L. mexicana, & L. donovani were cultured in Schneider's Drosophila medium, supplemented with 10% FCS, containing different concentrations of itraconazole and terbinafine and cell densities were estimated daily as described above. The data shown in table  $(1)$  and figures  $(1 - 6)$ .

Table 1. Population doubling time of L. major, L. donovani & L. mexicana promastigotes cultured in Schneider's Drosophila medium supplemented with 10% FCS in different concentrations of itraconazole and terbinafine.

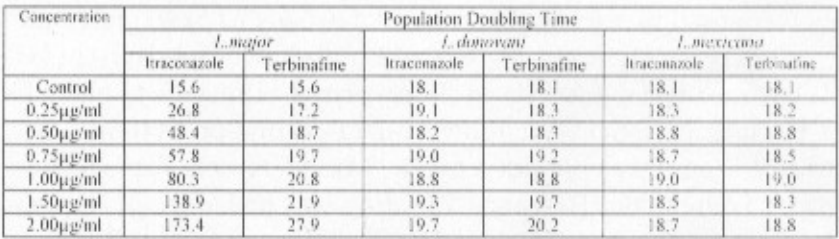

Itraconazole. Incubation of promastigotes in cell cultures containing different concentrations produced growth arrest with L. major only, as judged by the decrease in cell densities as the culture progress. Cell lysis of L. major promasitgotes was observed with concentrations of 0.75µl/l or more. The IC 50 was estimated to be 0.3 ul/l and less than 0.5 ul/l concentrations were enough to double the population doubling time. L. donovani and L. mexicana promastigotes were not affected as judged by the insignificant change in population doubling time.

Terbinafine. Incubation of promastigotes in cultures with different concentrations produced growth arrest as judged by the decrease in cell densities as the culture progress with  $L$ . major promastigotes. Unlike itraconazole, even high concen-trations of terbinafine (2ul/l) did not induce cell lysis and was not enough to double the population doubling time. The IC 50 was found to be  $3.3$   $\mu$ 1/1. Terbinafine had no effect on growth rate of L. donovani nor L. mexicana promastigotes as judged by the insignificant change in population doubling time.

### **Discussion**

The effect of antifungal compounds on Leishmania have been previously tested. In cases of visceral leishmaniasis (V.L), amphotericine B proved well in disease curity (New et al., 1981; Berman et al., 1992; Dietze et al., 1995). Some antifungal agents such as the lovastatine and the micronazole have inhibited the promastigote proliferation by inhibiting sterol biosynthesis (Haughan et al., 1992,

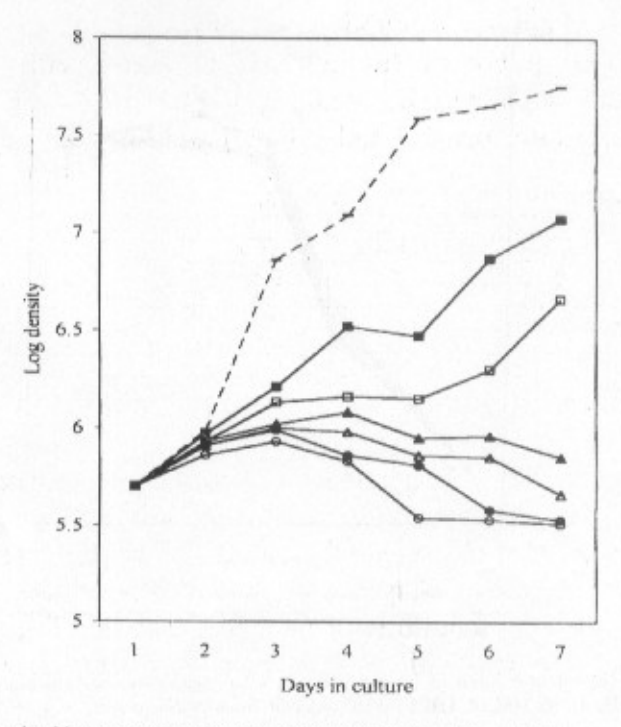

Figure 1. Growth of L.major promastigotes in Schneider's Droxophila medium supplemented with 10% FCS in different concentrations of itraconazole

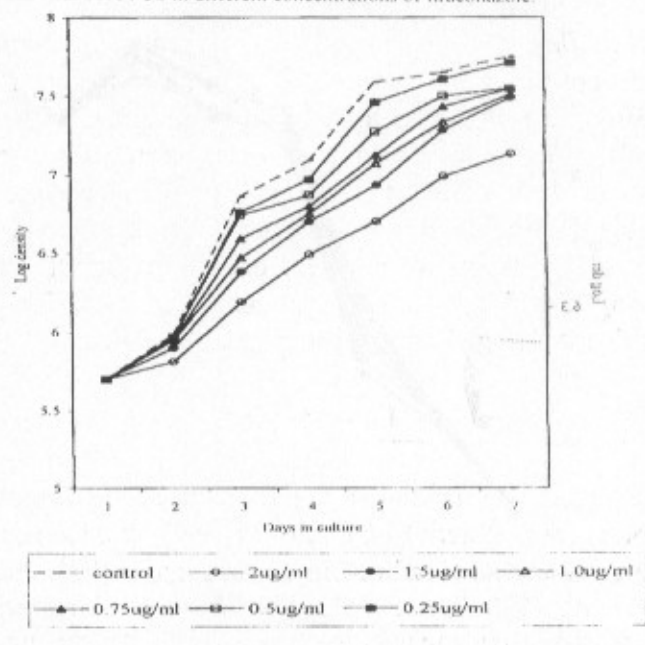

Figure 2. Growth of L.major promastigotes in Schneider's Drosophila medium supplemented with 10% FCS in different concentrations of terbinafine.

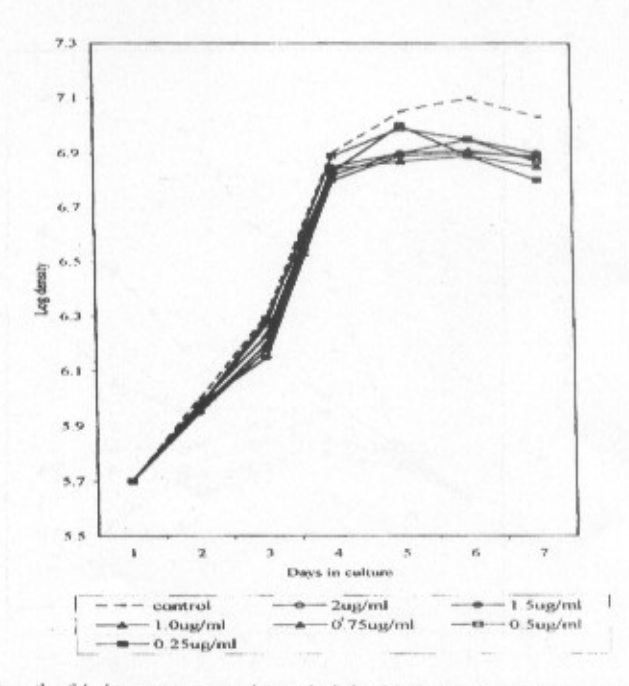

Figure 3. Growth of L.donovani promastigotes in Schneider's Drosophila medium supplemented with 10% FCS in different concentrations of itraconazole.

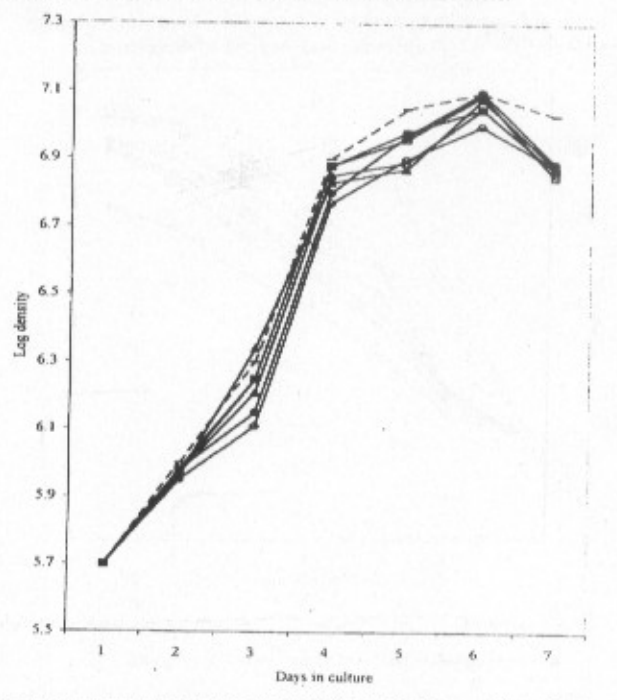

Figure 4. Growth of L.donovani promastigotes in Schneider's Drasophila medium supplemented with 10% FCS in different concentrations of terbinafine.

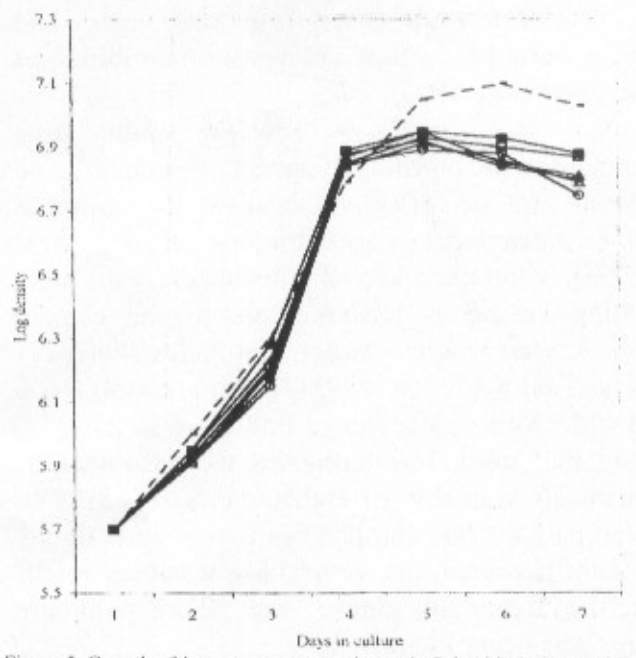

Figure 5. Growth of L.mexicana promastigotes in Schneider's Drosophila medium supplemented with 10% FCS in different concentrations of itraconazole.

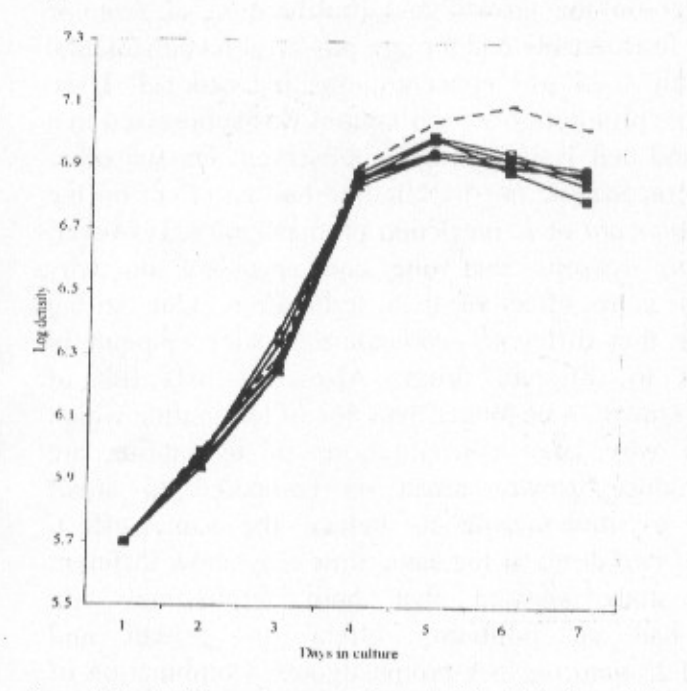

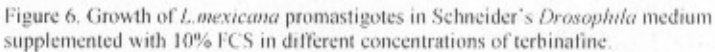

Gebre-Hiwot et al., 1993), while others (e.g. sinefungen) had limited effect on the sterol production and hence on inhibition of. proliferation (Haughan et al., 1993).

In cases of cutaneous leishmaniasis, only few studies have reported on treatment with antifungal agents. Poromomycine sulphate was found to be effective against the cultured promastigotes of  $L$ . mexicana at concentrations of 100  $\mu$ g/ml (El-On et al., 1993). Clotrimazole and miconazole were also effective in treating cutaneous leishmaniasis in the eastern province of Saudi Arabia, where *L.major* dominates (Peters et al., 1985; Morsy and Al-Seghaver, 1992). However, only 16% of lesions treated with clotrimazole healed fully after 30 days.

The only study that used Terbinafine in the treatment of cutaneous leishmaniasis was that of Bahamdan et al. (1997). Ten out of fourteen patients had complete or partial cure after 4 weeks treatment with. However, the sample size was very small. the duration of the treatment course was short, and the Leishmania species was never identified.

In this study, both itraconazole and terbinafine had an inhibitory effect on the growth and proliferation of *L.major* promastigotes. Itraconazole had a more powerful leishmanicidal effect since only 0.75 ul/l concentrations induced cell lysis. With terbinafine, promastigote proliferation was suppressed to a lesser extent and cell lysis was never observed. On the other hand, neither itraconazole nor tierbinafine had an effect on the growth of L. donovani or L. mexicana promastigotes. However, there are many reasons that one can speculate on why itraconazole is more effective than terbinafine. One strong reason may be that different Leishmania species respond in different ways to different drugs. Also, the half life of itraconazole is known to be longer than that of terbinafine which would explain why large concentrations of terbinafine are required to induce growth arrest as compared to small concentrations of itraconazole to induce the same effect. Combination of two drugs at the same time may show different results. One study showed that both terbinafine with ketocanazole had an inhibitory effect on growth and proliferation of L. amazonensis promastigotes. Combination of

the two drugs had an additive effect on promastigote proliferation (Vannier-Santos et al., 1995).

The promastigotes (culture form) and amastigotes (mammalian form) of Leishmania react differently to different drugs (Coombs et al., 1983; Dutta, 1983). So, the ease in obtaining and culturing promastigotes makes it an ideal stage studying drug effects on such parasite before in vitro or in vivo studies on amastigotes. The results of this study proved that single drug can not cure leishmaniasis caused by different species.

To examine the effect of both itraconazole and terbinafine together with lovastatin, a hypocholeterolaemic agent, on Leishmania amastigotes in vitro and in vivo is ongoing and well be published in due time elsewhere. This is because Leishmania parasites have the ability to utilize some cholesterol from the host and not rely only on ergosterol. Besides, miconazole was more effective in inhibiting Leishmania parasites when used with lovastatin (Haughan et al., 1992; Olliaro et al., 1993).

#### **References**

Bahamdan, K.A.; Tallab, T.M.; Johargi, H.; Nourad, M.M.; Ibrahim, K.; El Sherbini, A.H.; Karkashan, E.; Khare, A.K. and Nauri, M.M. (1997): Terbinafine in the treatment of cutaneous leishmaniasis: a pilot study. Inter. J. Dermatol., 36,  $59 - 60$ 

Balzan, M. and Fenech, F. (1992): Acute renal failure in visceral leishmaniasis treated with sodium stibogluconate. Trans. Rov. Soc. Trop. Med. Hvg., 86, 515-516.

Berman, J.D.; Ksionski, G.; Chapman, W.L.; Waits, V.B. and Hanson, W. L. (1992): Activity of amphotericine B cholesterol dispersion (Amphocil) in experimental visceral leishmaniasis. Antimicrobial Agents Chemother., 36: 1978-1980.

Chance, M. L. (1995): New developments in chemotherapy of leishmaniasis. Ann. Trop. Med. Parasitol., 89: 65-68.

Coombs, G.H.; Hart, D.T. and Capaldo, J. (1983): Leishmania mexicana drug sensitivities of promastigotes and transforming amastigotes. J. Antimicrobial Chemother., 11: 151-162.

Dietze, R.; Fagundes, S.M.S.; Brito, E.F.; Milan, E.P.; Feitosa, T.F.; Suassuna, A.B.; Fonschiffrey, G.; Ksionski, G. and Dember, J. (1995): Treatment of kala-azar in Brazil with Amphocil (amphotericin B cholesterol dispersion) for 5 days. Trans. Roy. Soc. Trop. Med. Hyg., 89: 309-311.

Dutta, G.D.P. (1983): Leishmaniaocidal effect of chemotherapeutic agents against promastigotes of Leishmania donovani in vitro. Indian J. Parasitol., 7: 165-168.

El-On, J.; Cawich, F.; Evans, D.A. and Weinrauch, L. (1993): Topical treatment of cutaneous leishmaniasis in Belize: in vitro and in vivo studies with Leishmania mexicana. Inter. J. Parasitol., 23, 121-127.

Gebre-Hiwot, A. and Frommel, D. (1993): The in-vitro antleishmanial activity of inhibitors of ergosterol biosynthesis. J. Antimicrobial Chemother., 32, 837-842.

Giacchino, R.; Giambartolomei, G.; Tasso, L.; Timitilli, A.; Castagnola, E.; Brisigotti, M. and Micalizzi, C. (1993): Treatment with liposomal amphotericin B of a child affected with drug-resistant visceral leishmaniasis. Trans. Roy. Soc. Trop. Med. and Hyg., 87: 310-315.

Haughan, P.A.; Chance, M.L. and Goad, L.J. (1992): Synergism invitro of lovastatin and miconazole as antileishmanial agents. Biochem. Pharmacol., 44: 2199-2206.

Haughan, P.A.; Chance, M.L. and Goad, L.J. (1993): Effects of sinfungin on growth and sterol composition of Leishmania promastigotes. Exper. Parasitol., 77: 147-154.

Iwu, M.M.; Jackson, J.E. and Schuster, B. G.(1994): Medicinal plants in the fight against leishmaniasis. Parasitol. Today,  $10:65-68.$ 

Larbi, E.B.; Al-Khawajah, A.; Al-Gindan, Y.; Jain, S.; Abahusain, A. and Al-Zayer, A. (1995): A randomized, doubleblind, clinical trial of topical clotrimazole versus miconazole for treatment of cutaneous leishmaniasis in the eastern province of Saudi Arabia. Amer. J. Trop. Med. Hyg., 52: 166-168.

Morsy, T.A. (1996): Cutameous Leishmaniasis in Egypt. Review and Comment J. Egypu. Soc. Parasitol., 26(1): 105-130.

Morsy, T.A. and Al-Seghayer, S.M. (1992): Abrief note Phlebatomine sandffies in Rujadh, Saudi Arabia. J. Egypt. Soc. Parasitol., 22(2): 437-440.

Negre, E.; Chance, M.L.; Hanboula, S.Y.; Monsigny, M.; Roche, A.C.; Mayer, R.M. and Hommel, M. (1992): Antileishmanial drug targeting through glycosylated polymers specifically internalized by macrophage membrane lectins. Antimicrobial Agents Chemother., 36: 2228-2232.

New, R.R.C.; Chance, M.L. and Heath, S. (1981): Antileishmanial activity of amphotericin and other antifungal agents entrapped in liposomes. J. Antimicrobial Chemother., 8: 371-381.

Olliaro, P. I. and Bryeson, A. D. M. (1993): Practical progress and new drugs for changing patterns of leishmaniasis. Parasitology Today, 9, 323-328

Peters, W.; Elbihar, S.; Ching Liu, Le Bianco, S.M.; Evans, D.A. and Killick-Kendrick, R. (1985): Leishmania infecting man and wild animals in Saudi Arabia. 1. General survey. Trans. Roy Soc. Trop. Med. Hyg., 79: 831-839.

Vannier-Santos, M.A.; Urbina, J.A.; Martiny, A.; Neves, A. and Souza, W. (1995): Alteration induced by the antifungal compounds ketoconazole and terbinafine in Leishmania J. Eukaryotic Microbiol., 42: 337-346.

WHO. (1990): Report of the WHO Expert Committee. Control of leishmaniasis. Technical Report Series. 793. Geneva.

 $\label{eq:2.1} \mathcal{E}^{(1)}_{\mathcal{A}}(t) = \left\{ \mathcal{E}^{(1)}_{\mathcal{A}}(t) \right\} \left[ \mathcal{E}^{(1)}_{\mathcal{A}}(t) \right] \mathcal{E}^{(1)}_{\mathcal{A}}(t) = \mathcal{E}^{(1)}_{\mathcal{A}}(t) \mathcal{E}^{(1)}_{\mathcal{A}}(t)$